# **Improving Support of MPI+OpenMP Applications**

**Geoffroy Vallée, David Bernhold** 

**Computer Science Research Group, Computer Science and Mathematics Division Oak Ridge National Laboratory**

- MPI+OpenMP is a privileged option for implementing hybrid applications in the context of the U.S. DOE Exascale Computing Project (ECP)
- MPI and OpenMP implementations are not designed to work together
- It is difficult for users to precisely control the deployment of MPI+OpenMP applications
	- By default, the OpenMP runtime will assume that all local resources can be used

# **Overview 1/2 Key Challenges**

- How can users describe complex MPI+OpenMP *layouts* to run on compute nodes?
- Can users change the layout of an application at runtime?
	- **OpenMP** limitations: places are set during initialization and cannot be changed
	- *MPI limitations*: the number and placement of MPI ranks
- The definition of OpenMP places limits how an hybrid application can be deployed
- Impossible to support complex "layouts"

### **Layout – Example**

- Goal: applications take full benefit of the underlying hardware
- Example based on the architecture of OLCF Summit's compute nodes:

 $[MPI,-,Cores, [[0, -, -, -, -, -, -], [-, -, -, -, -, -], [-, -, -, -], [-, -, -, -], -], [1, -, -, -, -, -],$ [OpenMP,MPI-0,HT,[[0,1,2,3],[4,5,6,7],[8,9,--],[10,11,-,-],[12,13,-,-],  $[14,15,-,-], [16,17,-,-], [18,19,-,-], [20,21,-,-], [22,23,-,-], [24,25,-,-],$ [26,27,-,-],[28,29,-,-],[30,31,-,-],[32,33,34,35],[36,37,38,39], [OpenMP,MPI-1,HT, [[0,1,2,3],[4,5,6,7],[8,9,-,-],[10,11,-,-],[12,13,-,-], [14,15,-,-],[16,17,-,-],[18,19,21,22],[23,24,25,26],[27,28,-,-],

- A helper library: MPI OpenMP Coordination library (MOC)
	- Set OpenMP places for static layouts
	- Avoid requiring to modify the OpenMP runtime

```
int main (int argc, char **argv) {
(…)	
  MPI_Init (&argc, &argv);
  MOC_Init (&argc, &argv);
  (…)
  MOC_Finalize ();
  MPI_Finalize ();
}
```
\$ mpirun –mca rmaps explicit –mca\_rmaps\_explicit\_layout "[MPI, ...]" (...) -np 128 app.exe

**EBBBBBBBBBBBB oo oo oo oo oo oo oo o** <u>| 20|| 20|| 20|| 20|| 20|| 20|| 20|</u> **e gjeraje gjeraje gjeraje** e Numa Node

1: mpirun triggers our mapper which parses the layout, publish the layout through PMIx and places the rank

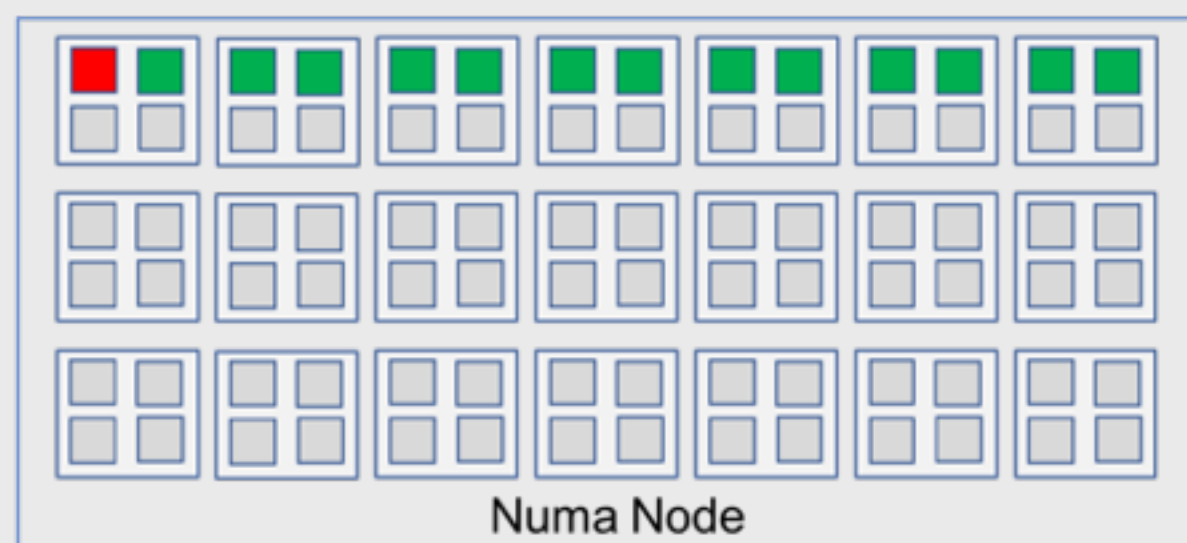

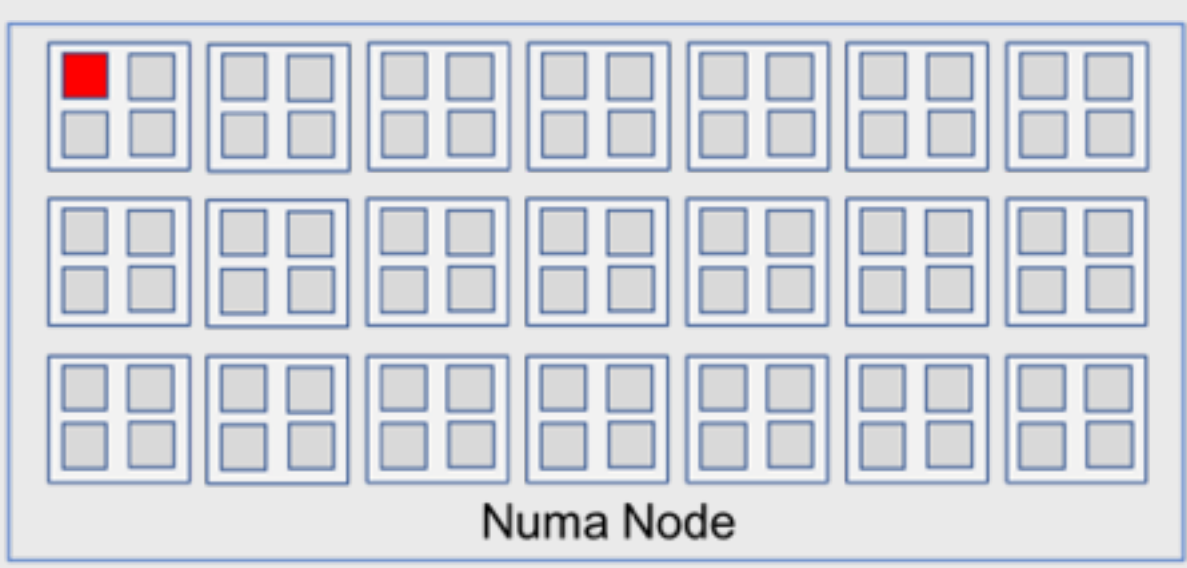

2: the app calls MOC\_Init; MOC retrieves the layout via PMIx specific to the current rank and set the OMPI\_PLACES environment variable (the OpenMP runtime is not yet initialized), specifically for the current MPI rank.

3: the app enters the first OpenMP regions, which initializes the OpenMP runtime; the threads are deployed according to the OMP\_PLACES

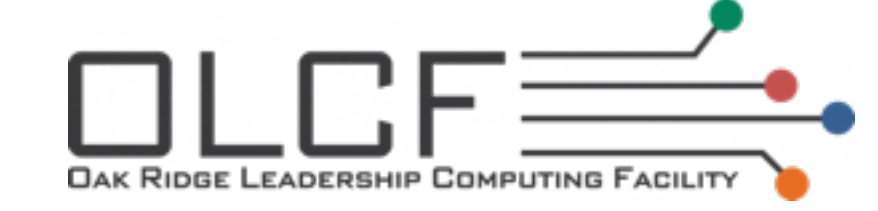

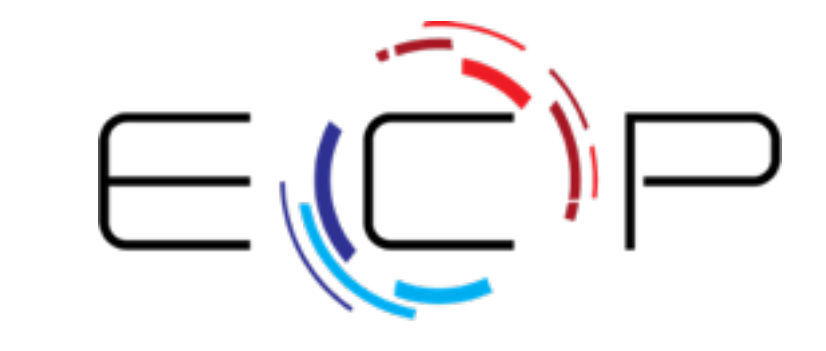

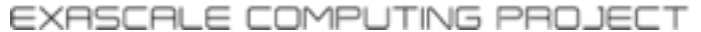

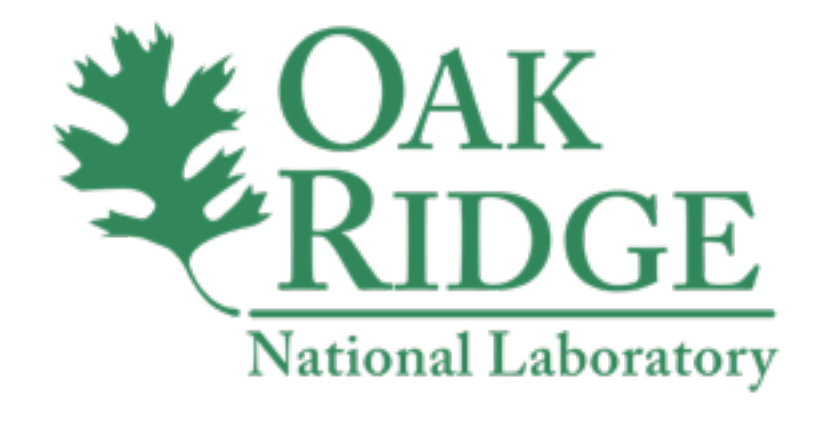

## **Layout Description**

- Definition of the layout illustrated above
- Passed through the mpirun command line: mpirun --mca rmaps explicit --mca rmaps explicit layout "[MPI, ....]" --np 128

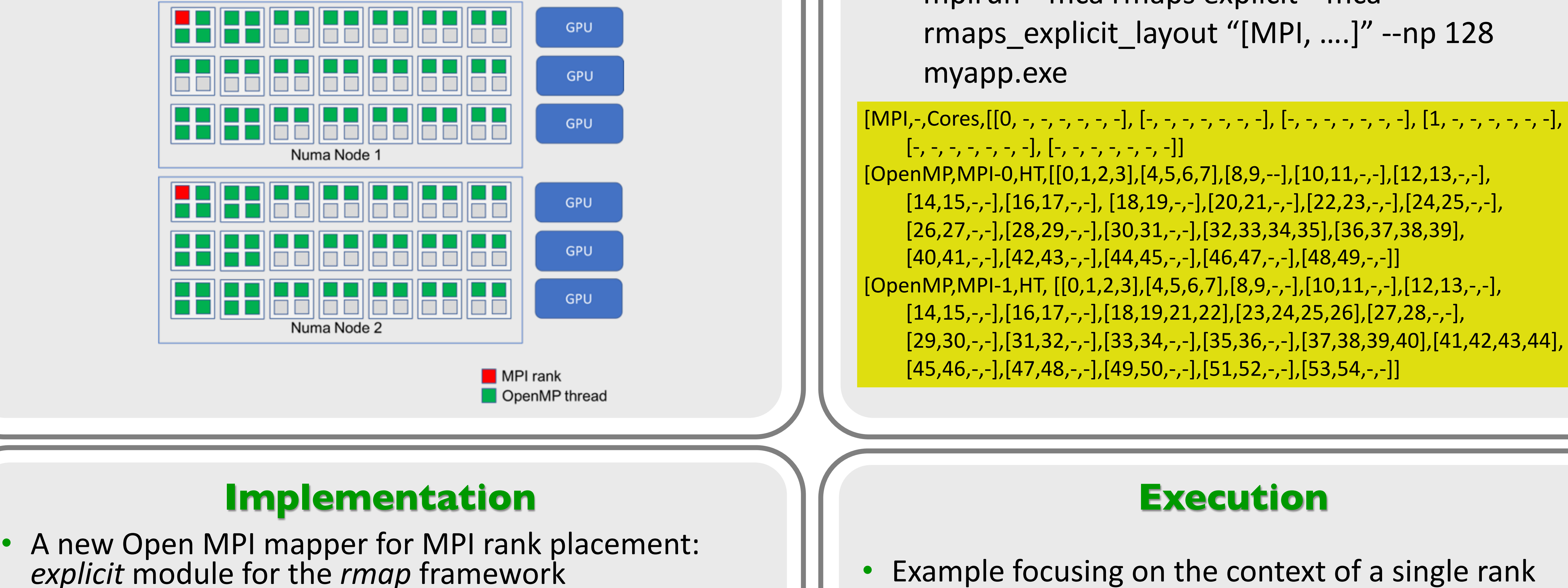

can be changed; however, how can we set a new OpenMP layout on a per-MPI rank basis